## DOP Turn Off Compatibility Mode

## don.com | 800.777.4DON

Compatibility Mode makes your browser display as if it is an older version of Internet Explorer. In order to access the brand new don.com, you need to be viewing as Internet Explorer 10 or 11.

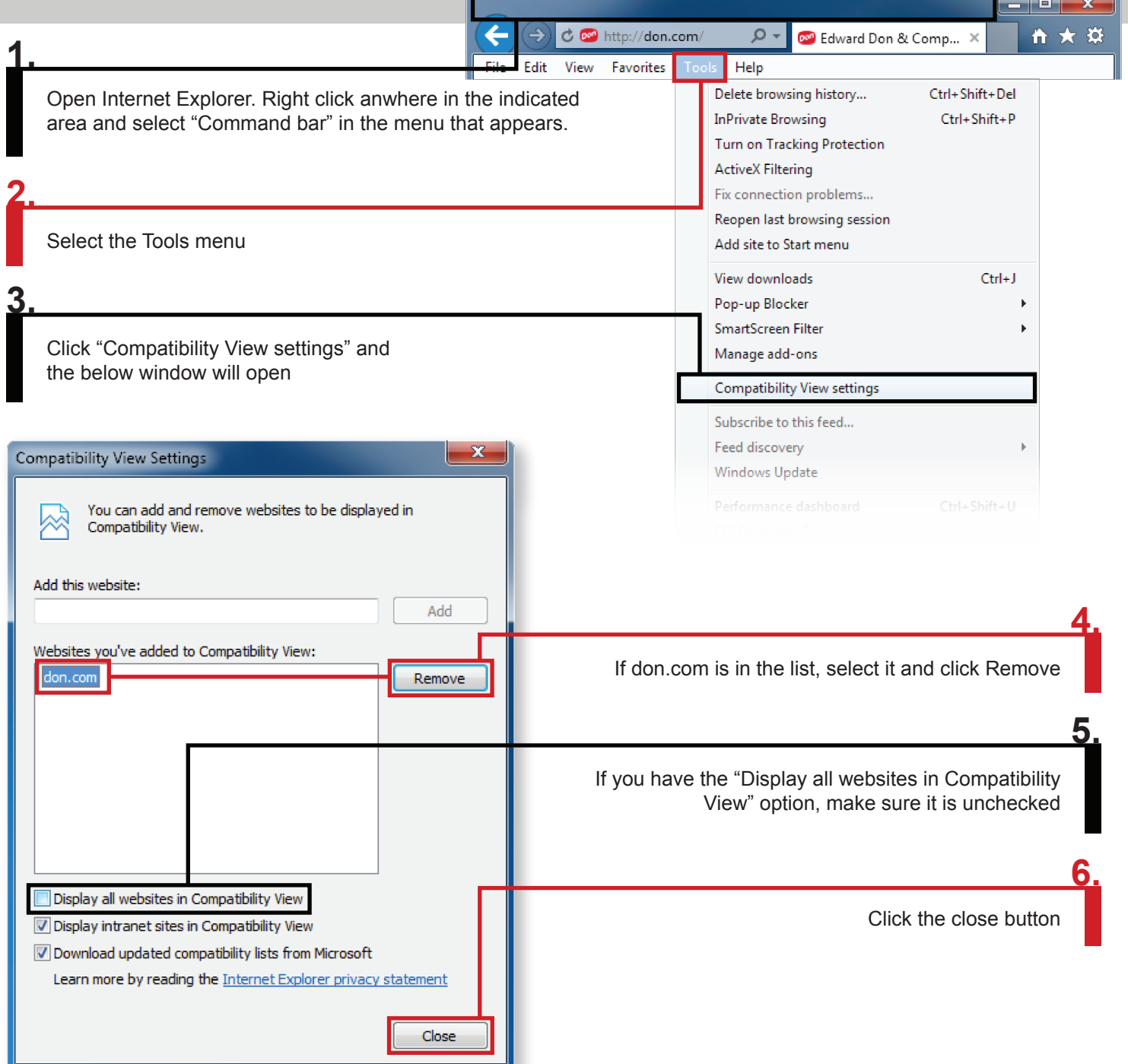